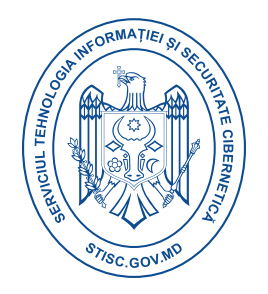

## **Raport consolidat eveniment cibernetic**

## **Mariposa.Botnet**

**Botnetul Mariposa** s-a răspândit prin intermediul unor atașamente de e-mail malițioase, site-uri web compromise și vulnerabilități ale sistemelor de operare. Odată ce un sistem era infectat, malware-ul Mariposa se instala și se conecta la un server<sub>C&C.</sub>

- **Colectarea datelor:** Mariposa colectează informații personale, date de autentificare și alte date sensibile de pe sistemele infectate.
- **Atacuri DDoS:** Botnetul poate fi folosit pentru a lansa atacuri de tip Denial-of-Service (DoS) împotriva unor ținte specifice.
- **Spam:** Mariposa poate fi folosit pentru a trimite spam și mesaje de phishing.
- **Alte activități malițioase:** Botnetul poate fi folosit pentru a efectua diverse alte activități malițioase, cum ar fi furtul de identitate, fraudarea conturilor bancare și distribuirea de malware.

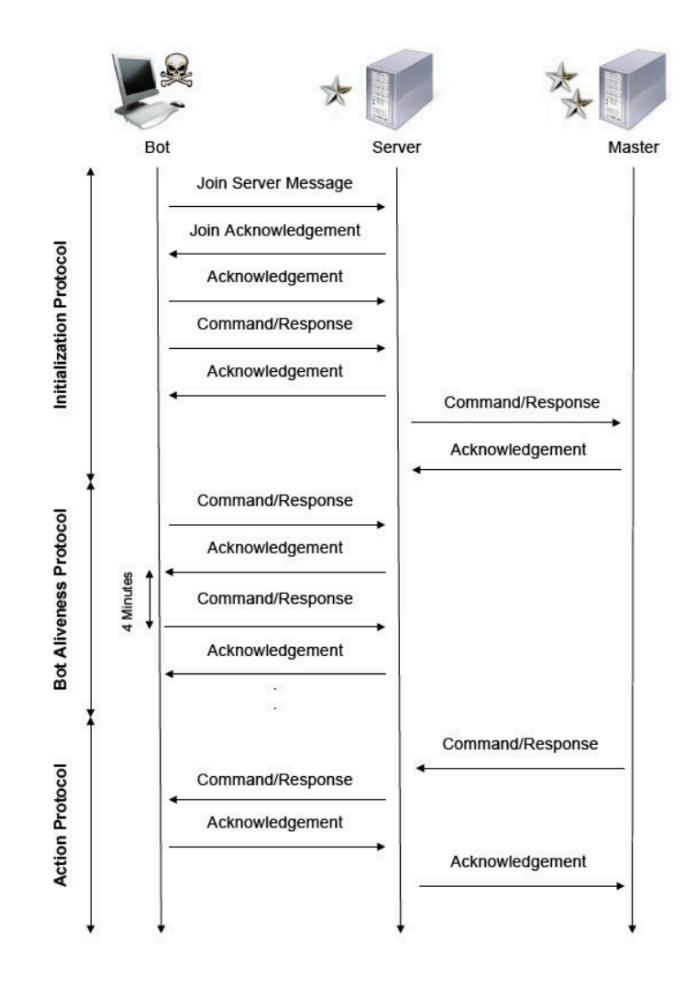

## **Informații sumare**

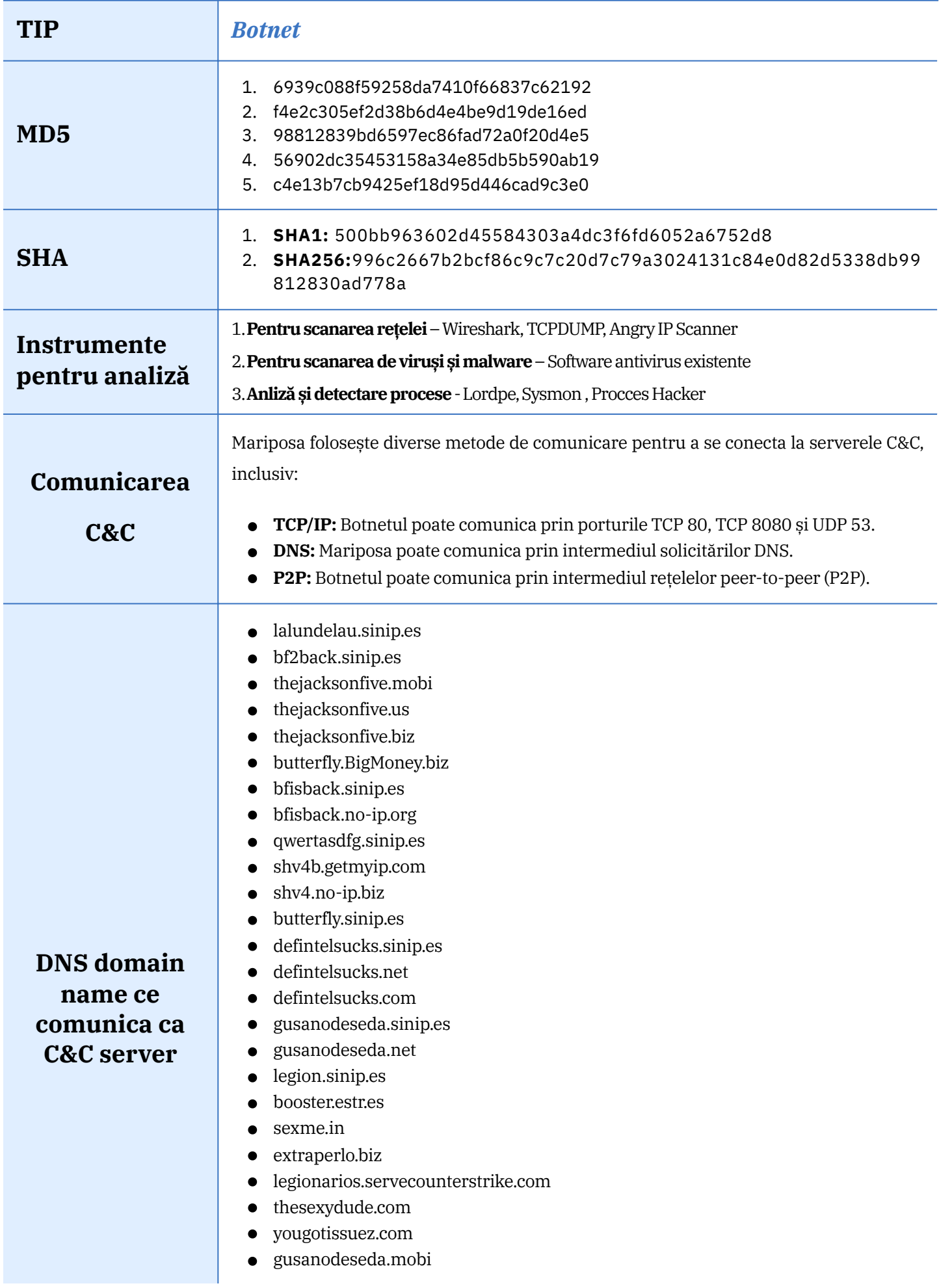

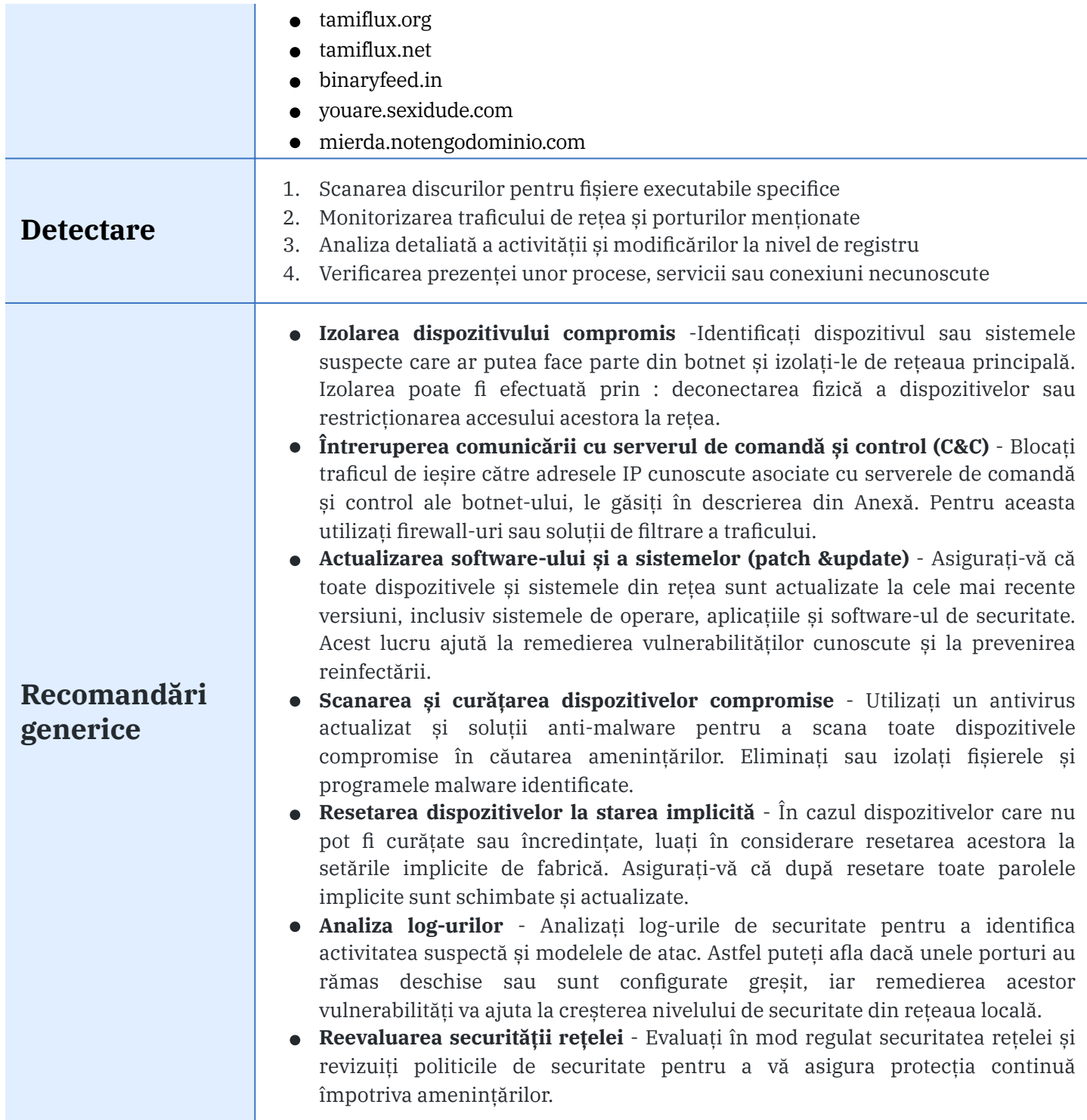

## **Resurse externe**

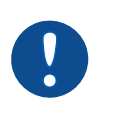

*[https://defintel.com/docs/Mariposa\\_White\\_Paper.pdf](https://defintel.com/docs/Mariposa_White_Paper.pdf)*